# PubSubHubbub, and App Engine

#### Brett Slatkin Software Engineer Google Inc.

February 20th, 2010

## Agenda

- Intro
- Demo
- Howto
- Building a hub
- Progress

#### **Questions**

Post in comments on Buzz! **<http://tinyurl.com/hubbub-pycon>**

Project site <http://pubsubhubbub.googlecode.com>

#### Intro

#### What is PubSubHubbub?

- A simple, server-to-server publish/subscribe protocol
- Uses HTTP-- worse is better
- Turns Atom and RSS feeds into real-time streams
- A **single API** for web-scale, low-latency messaging
- Three participants: Publisher, Subscriber, Hubs

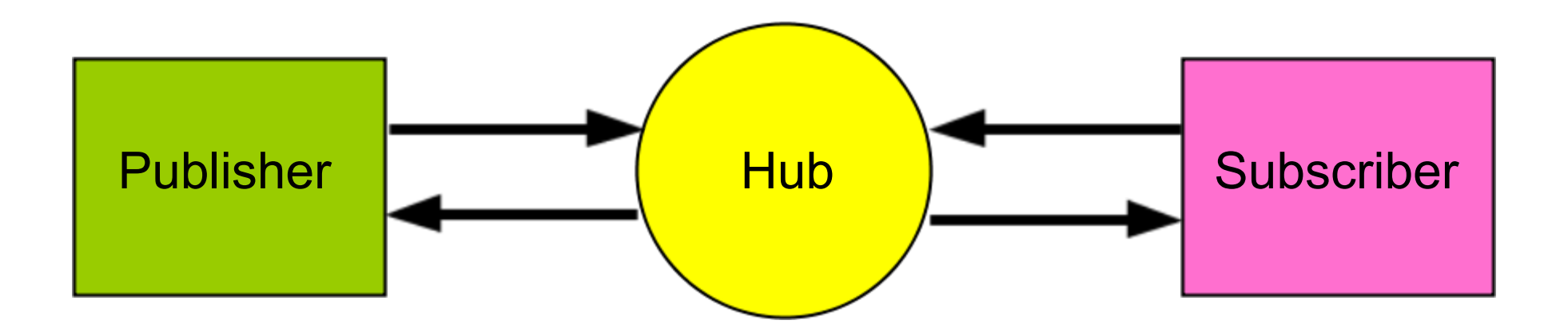

1. Subscriber polls Publisher's feed. The feed contains a link to the Hub.

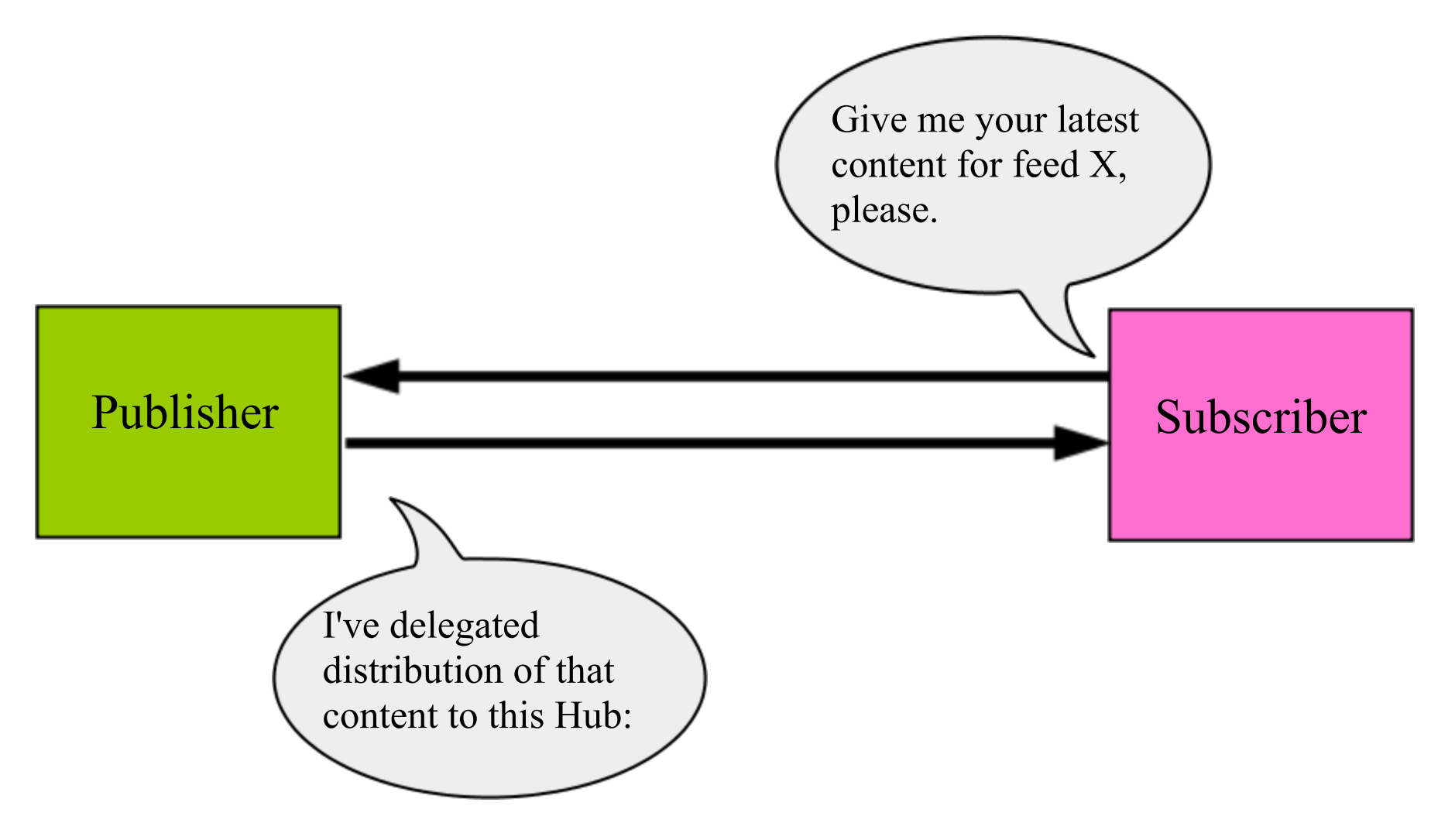

2. Subscriber POSTs subscription request to the Hub.

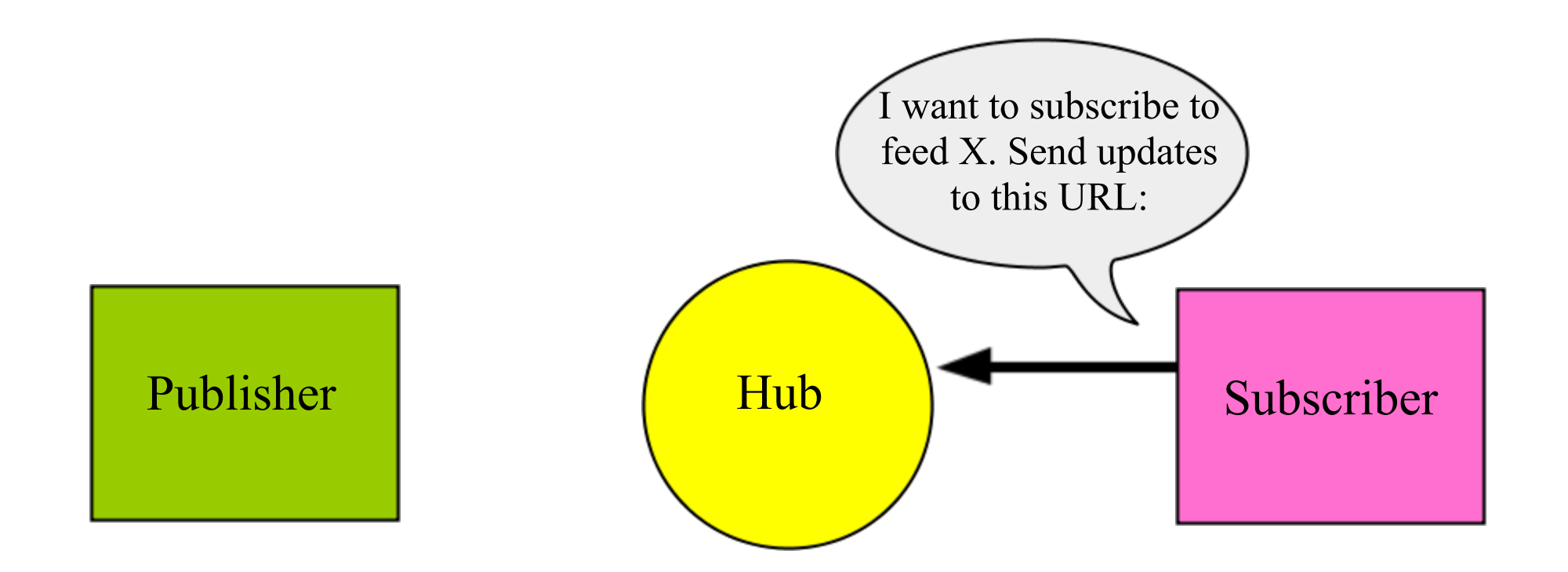

3. Hub POSTs to the endpoint URL to verify the request was authentic; Subscriber responds with confirmation to the Hub.

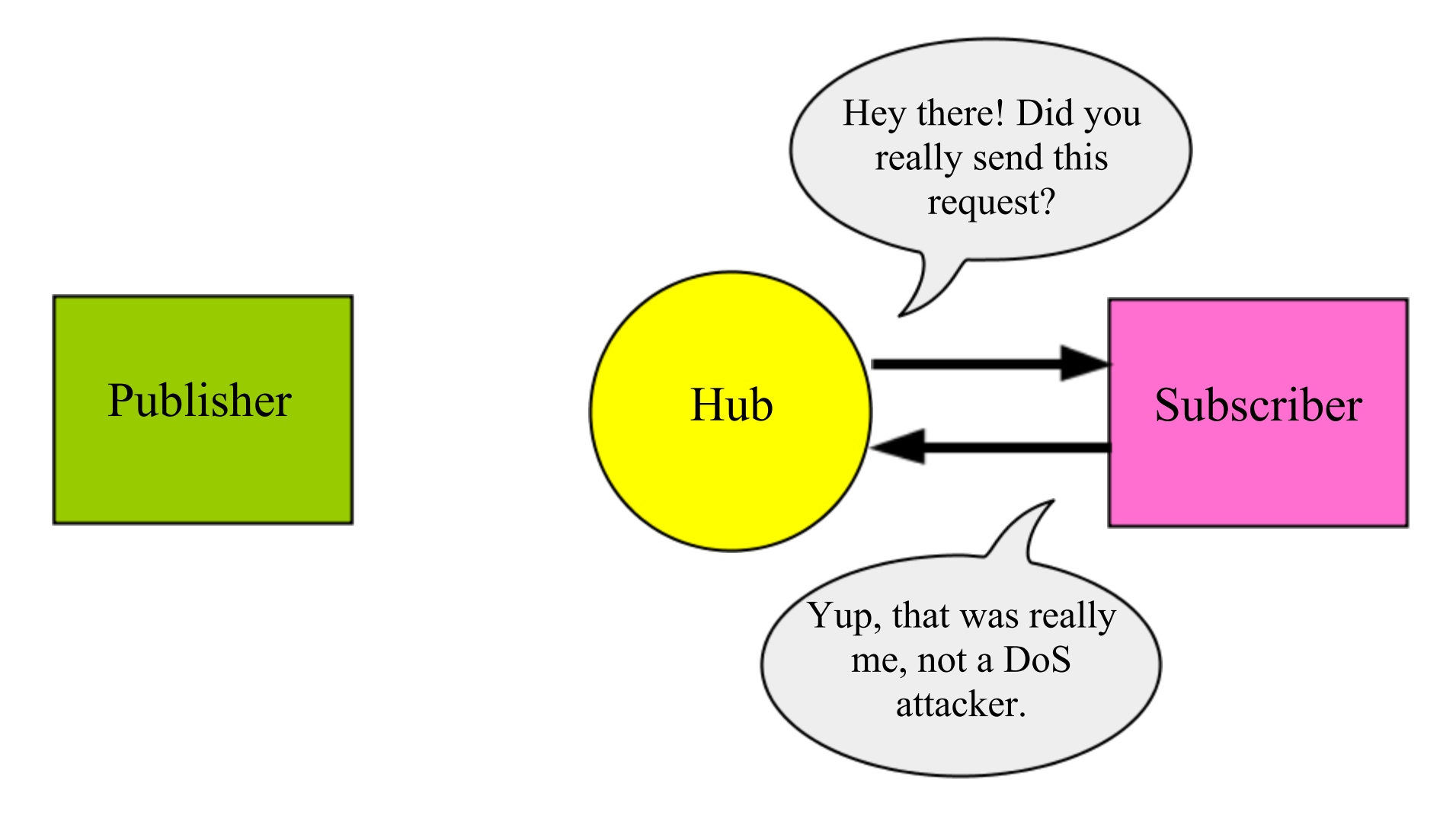

4. Publisher notifies Hub about updates by POSTing feed URLs to the Hub; Hub pulls the feed again to find new entries.

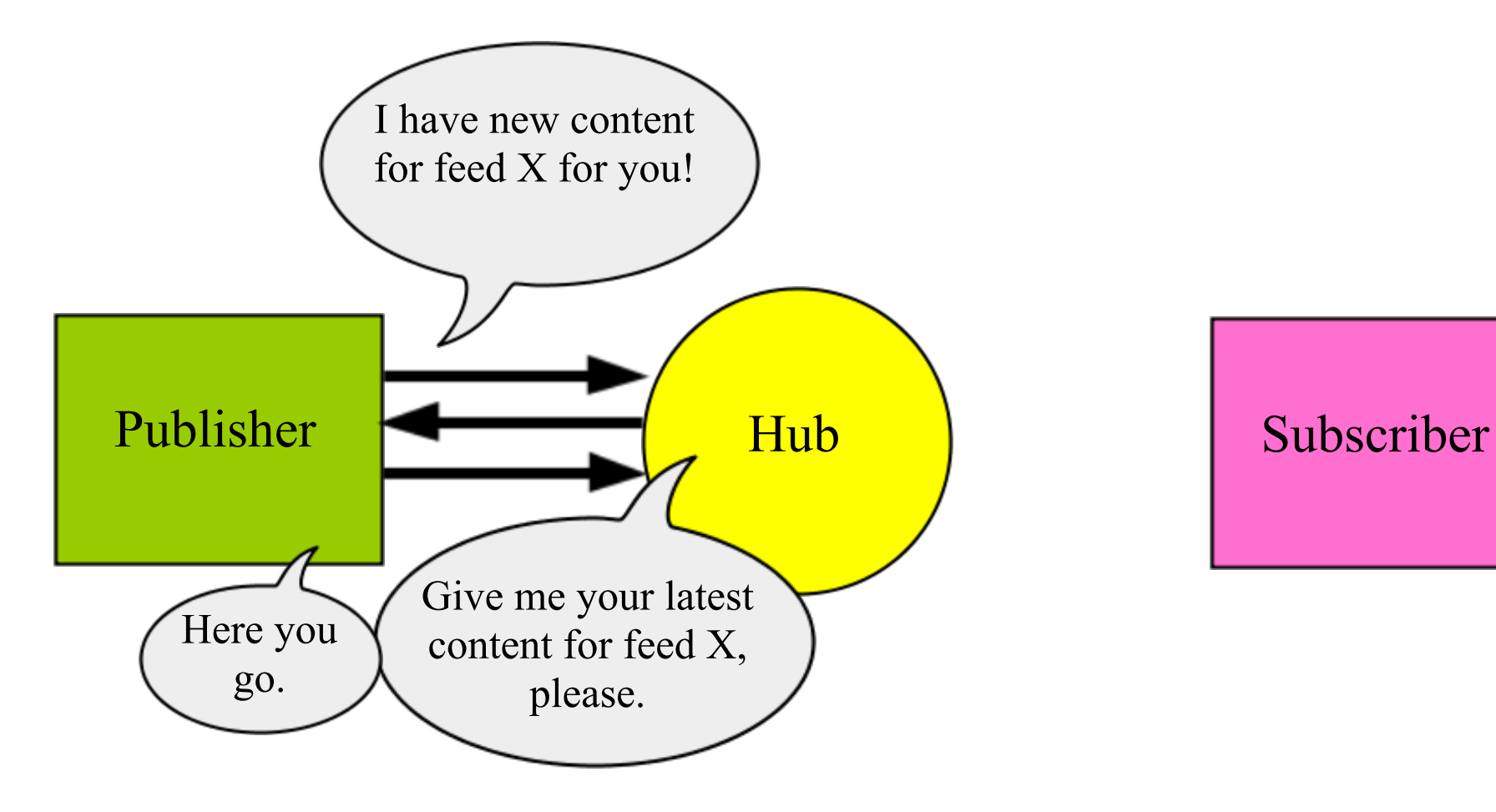

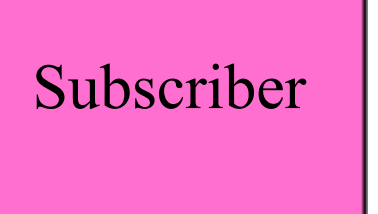

5. When Hub receives new update to feed X, it POSTs the update to the Subscriber's endpoint URL.

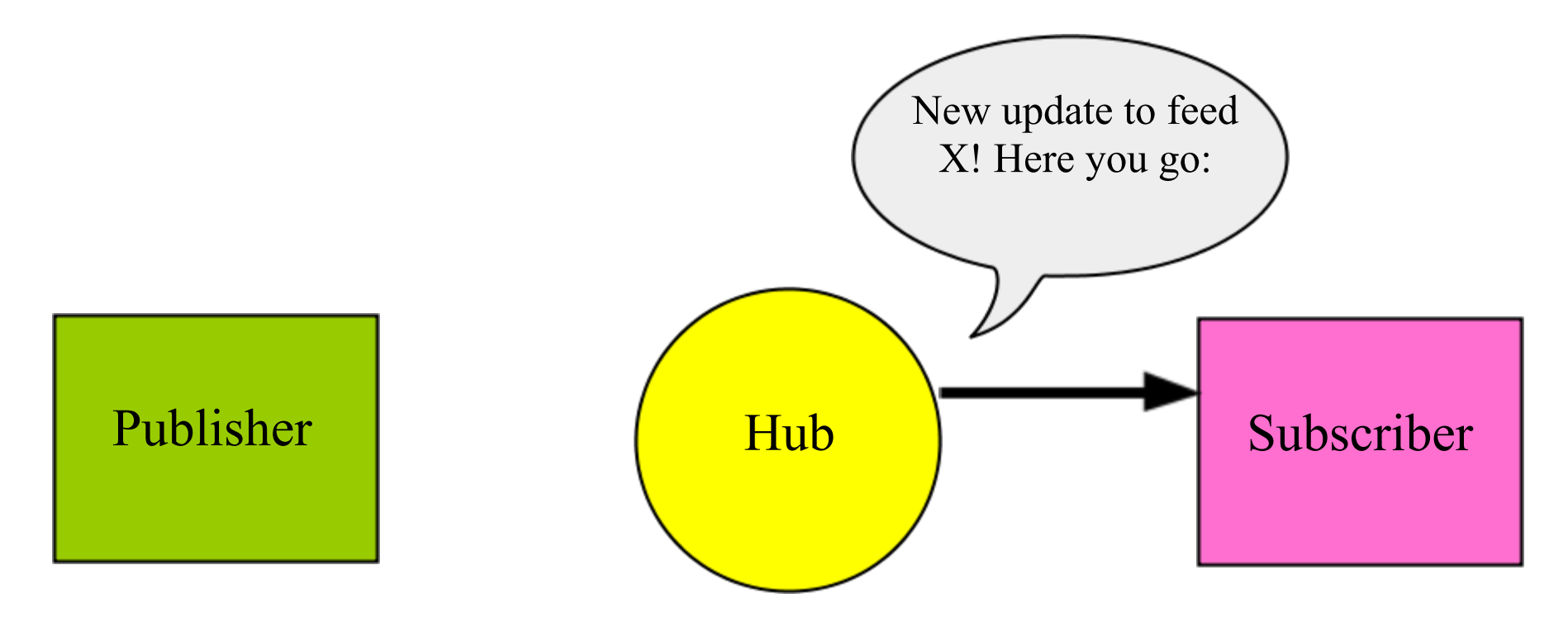

6. If feed X has multiple subscribers, the Hub sends updates to all of them. This reduces load on the Publisher.

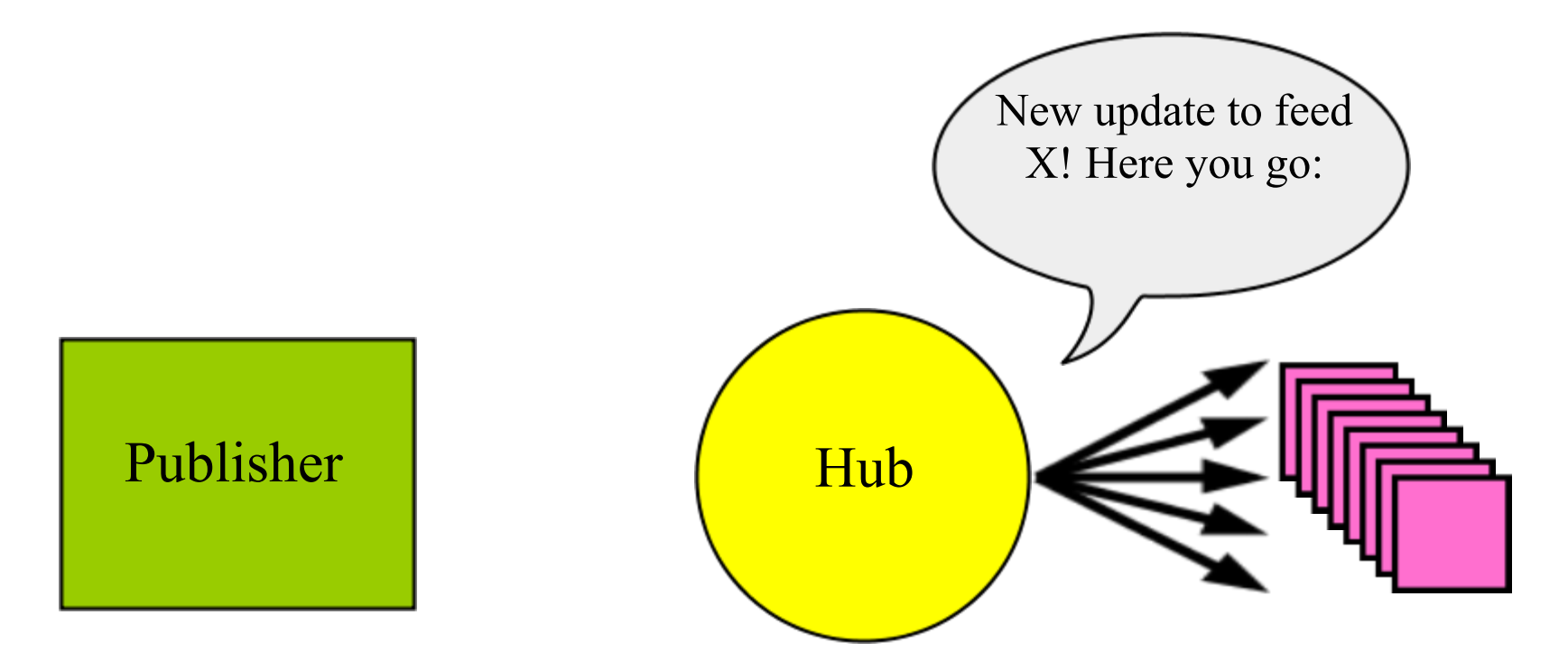

#### Demo

#### Howto

#### How-to for Publishers

- 1. Add a declaration in your feed with your Hub(s) of choice <link rel="hub" href="https://pubsubhubbub.appspot.com/"/>
- 2. Add something to your feed!
- 3. Send a ping to your Hubs with the feed URL POST / HTTP/1.1 Content-Type: application/x-www-form-urlencoded ...

hub.mode=publish&hub.url=<your feed>

4. 204 response = Success, 4xx = Bad request, 5xx = Try again

#### How-to for Subscribers

- 1. Detect a Hub declaration in a feed
- 2. Send a subscribe request to the feed's Hub POST / HTTP/1.1 Content-Type: application/x-www-form-urlencoded ...

hub.mode=subscribe&hub.verify=sync& hub.topic=<feed URL>&hub.callback=<callback URL>

3. Hub will send a request to verify the subscription

```
GET /callback?hub.challenge=<random> HTTP/1.1
HTTP/1.1 200
...
<echo random>
```
#### How-to for Subscribers

Process new content from Hubs

```
POST /callback HTTP/1.1
Content-Type: application/atom+xml
...
<?xml version="1.0" encoding="utf-8"?>
<feed xmlns="http://www.w3.org/2005/Atom">
   <title>Awesome feed</title>
   <link rel="hub"
    href="http://pubsubhubbub.appspot.com"/>
   ...
```
<entry>

...

</entry>

</feed>

## Building a hub

#### The role of the Hub

#### • Distinct functions

- Accept and verify subscriptions to new topics
- Receive pings from publishers, retrieve content
- Extract new/updated items from feed
- Send all subscribers the new content
- Logical component
	- Publishers may be their own Hub
	- Combined Hub/Publisher has local speed-up

#### The role of the Hub

- Scalability
	- $\circ$  # of subscribers & feeds, update frequency  $\circ$  Delegation of content distribution (= bandwidth)
- Reliability
	- Retry fetch, delivery, idempotence

#### Pipeline

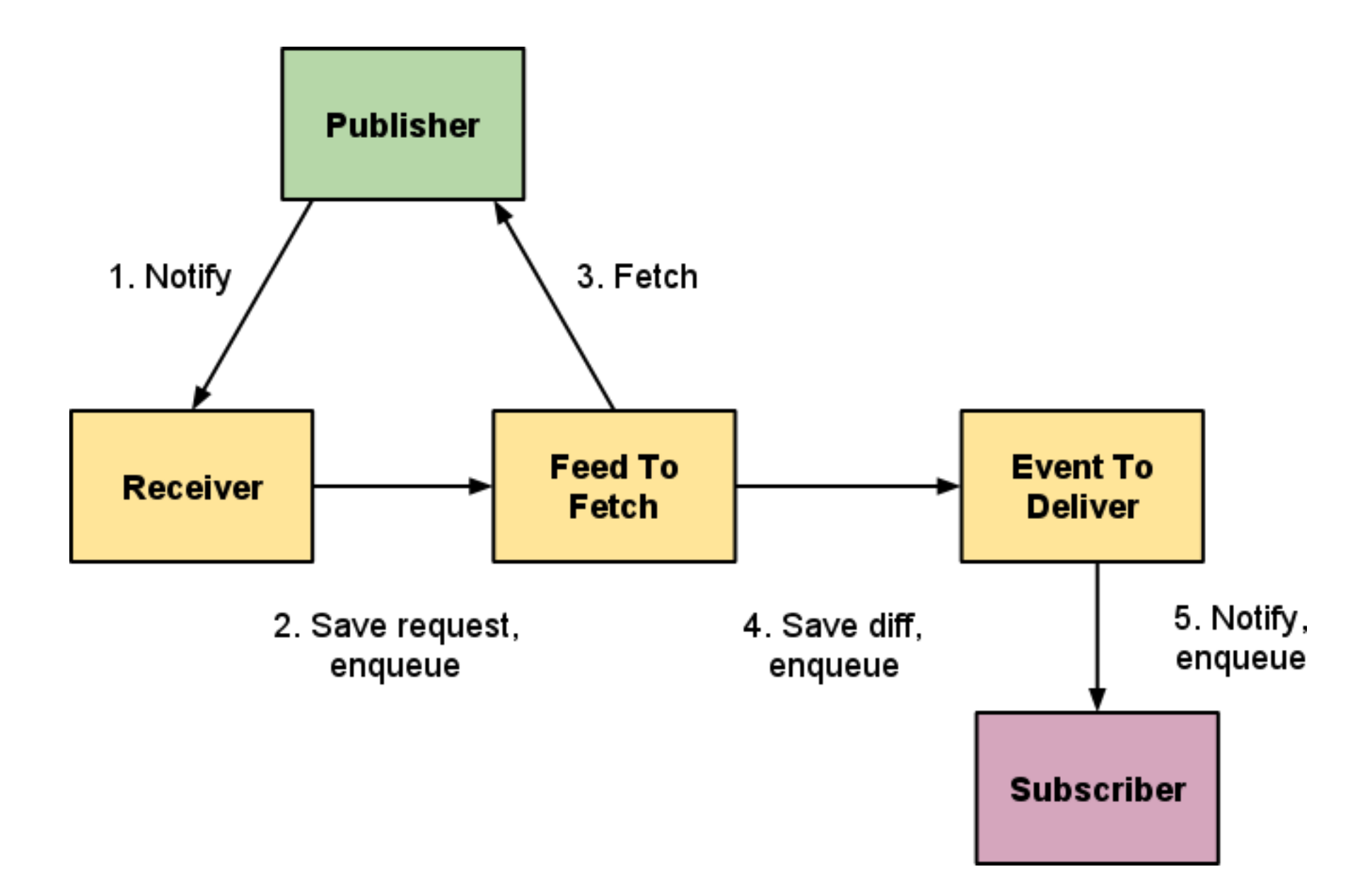

#### Receive publish events

- 1. Write a "feed to fetch" record
	- URL to update, TTL
	- $\circ$  Primary key = URL hash (DHT write)
- 2. Enqueue a task

#### Pipeline

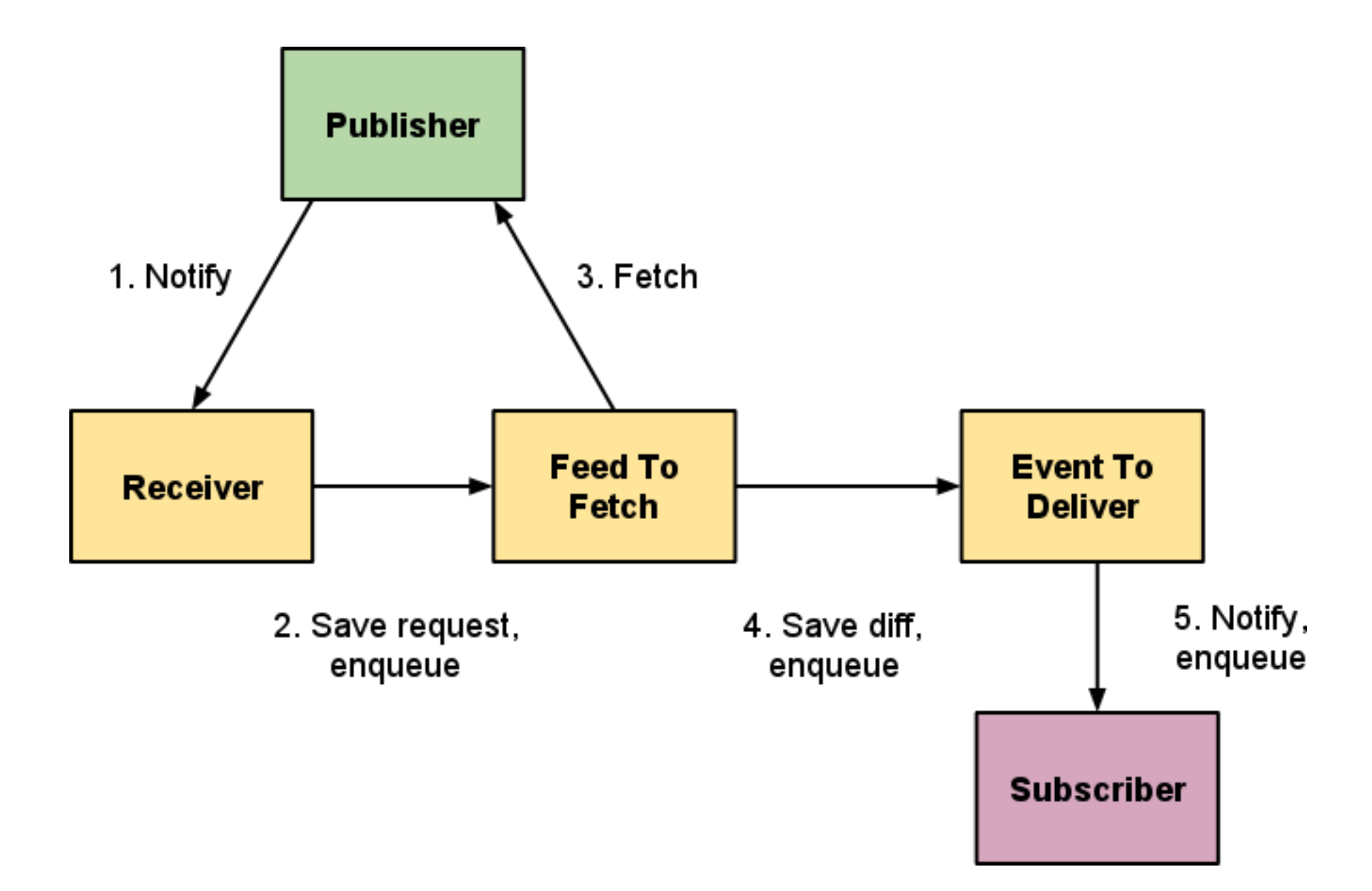

## Fetch feeds

- 1. Fetch the feed
- 2. Parse its contents
	- SAX parser
- 3. Check for known feed entries
	- $\circ$  Primary key = Atom ID hash (DHT parallel lookup)
	- $\circ$  Diff by content hash
- 4. Save the diff to an "event to deliver" record
- 5. Enqueue a task

#### Pipeline

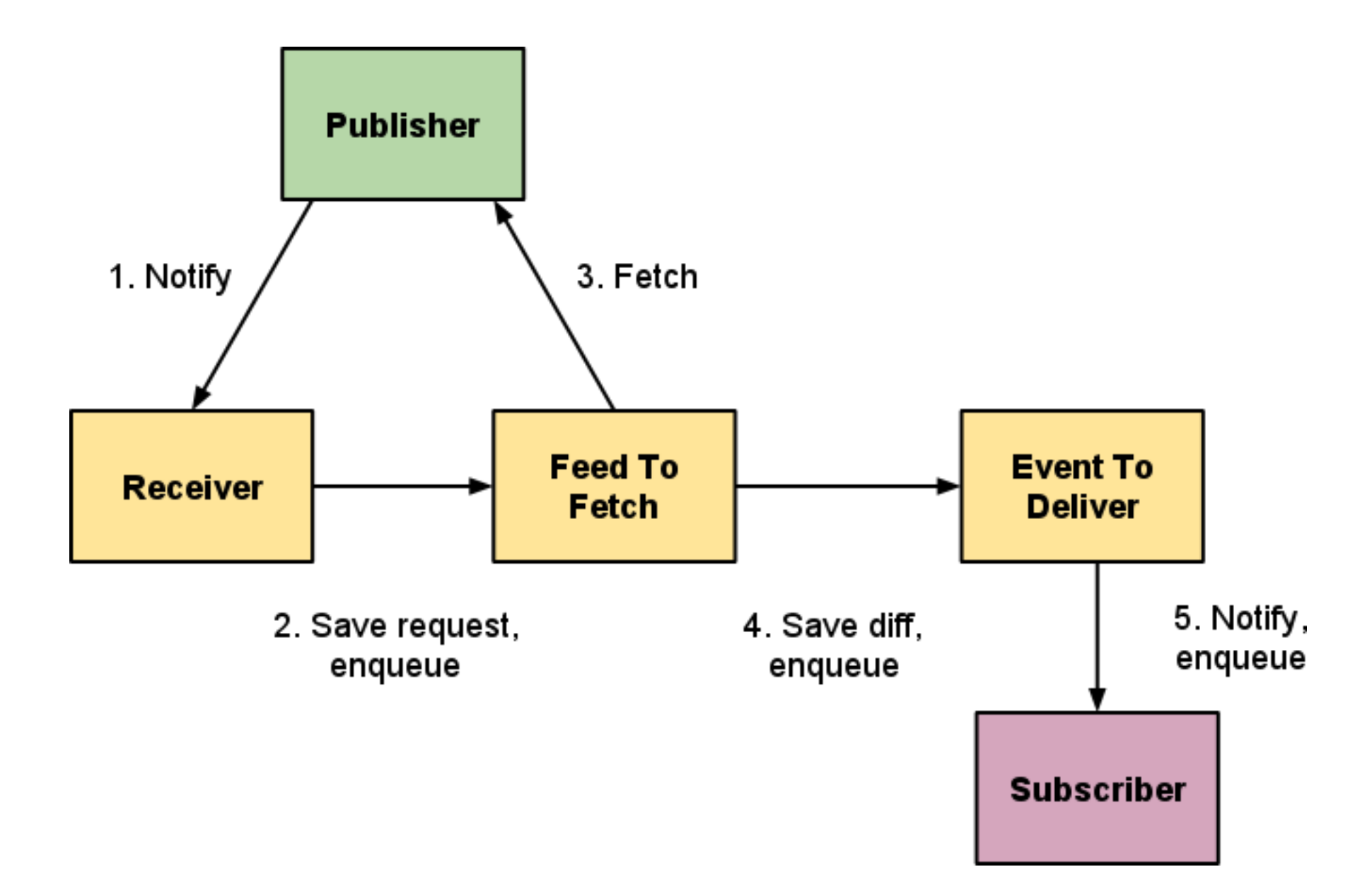

#### Deliver notifications

- 1. Query the list of "subscription" entities  $\circ$  Key-ordering = Bigtable linear scan
- 2. Send async URL fetch calls to N of them
- 3. Save the failures to the "event to deliver" record
	- $\circ$  Retry later
	- $\circ$  Debugging
- 4. Enqueue a task to handle next N

#### Pipeline

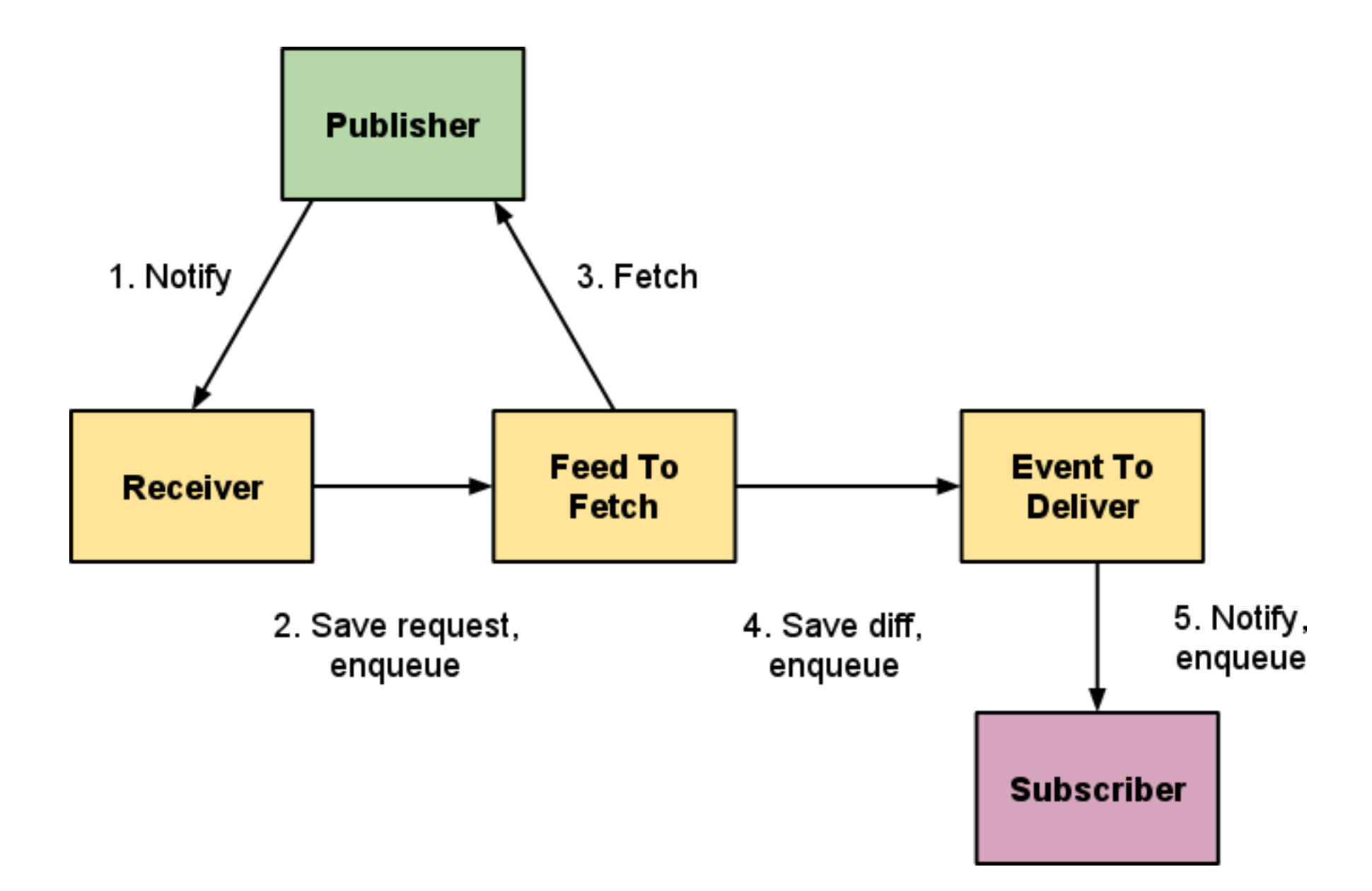

#### Implementation

- App Engine app
	- Each pipeline stage is a request handler
	- Stages run through one or more queues
	- Each stage is repeatable without harm (idempotent)
- Task queue API magic
	- Fast-path execution
	- Transactional tasks prevent drops

#### Transactional tasks

```
def txn():
  url = 'http://example.com/feed.xml'
 f = FeedToFetch(url=url) f.put()
  taskqueue.add(
   '/worker/fetch',
   params=dict(url=url),
   transactional=True)
```
db.run in transaction(txn)

## Progress

#### Progress

- Over 100 Million feeds are PubSubHubbub-enabled
- Companies: Google, Posterous, FriendFeed (FB), livedoor, Six Apart, LiveJournal, LazyFeed, Superfeedr, MySpace, Tumblr, TwitterFeed, Netvibes, Cliqset, Gnip, Gawker...
- Google products: Buzz, FeedBurner, Blogger, Reader shared items, Google Alerts, Fastflip, ...
- Publisher clients: Perl, PHP, Python, Ruby, Java, Haskell, C#, MovableType, WordPress, Django, Zend, Drupal
- Active mailing list with 350+ members
- More publishers, subscribers, hubs, apps on the way

## Project info

#### • Project page:

- o <http://pubsubhubbub.googlecode.com>
- Full reference Hub source code with tests
- $\circ$  Example publisher and subscriber apps
- Buzz API

o <http://code.google.com/apis/buzz>